## Limity – algebra limit Interaktivní testy

Robert Mařík

29. ledna 2011

Vyzkoušejte dva, tři nebo dvacet dalších mých <mark>kvízů a potom mi prosím vyplňte∣</mark> anketu <mark>∣ na</mark> webu. Děkuji!

Pro vytvoření vlastího testu podle tohoto vzoru budete potřebovat volně šiřitelný AcroT<sub>E</sub>X[eDucation](http://www.acrotex.net) [bundle,](http://www.acrotex.net) zdrojový soubor pro T<sub>EX</sub>  $\Box$  a přečíst si návod na domovské stránce.

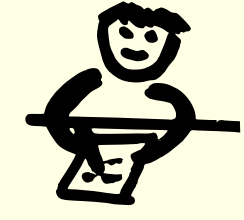

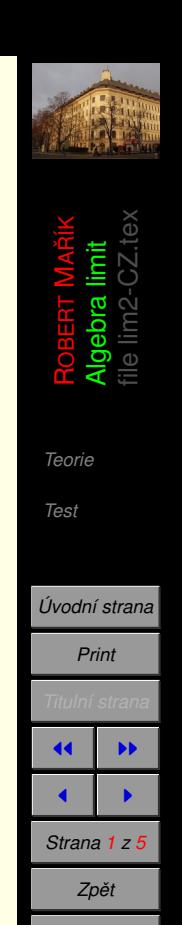

*Full Screen*

*Zavrˇı´t*

*Konec*

## <span id="page-1-0"></span>**1. Teorie**

Každá limita patří do jedné z následujících skupin.

- (a) Některé limity lze vypočítat pomocí zkoumání grafů základních elementárních funkcí a užitím pravidel pro počítání s limitami a případným užitím pravidla pro limitu složené funkce. Pokud je dokonce funkce v daném bodě spojitá, tak jsme dokonce po dosazení hotovi. Souhrně budeme říkat, že používáme algebru limit.
- (b) Limita může být některý z neurčitých výrazů  $\frac{0}{0}$ ,  $\pm \infty$ ±∞ , 0(±∞) nebo ±∞ ∓ ∞. Tuto limitu lze obvykle vypočítat l'Hospitalovým pravidlem. Někdy však může být šikovnější počítat bez l'Hospitalova pravidla (například pro limitu polynomu nebo racionální funkce v nekonečnu máme podstatně rychlejší metodu.)
- (c) Limita může být výrazem typu nenulová hodnota<br>ne k nodnota případě vyšetřujeme nejprve jednostranné limity, které jsou nevlastní. Ze vzájemného vztahu těchto limit usuzujeme na existenci nebo neexistenci oboustranné limity.

Abychom poznali, do které skupiny uvažovaná limita patří, musíme dosadit za *x* hodnotu, ke které se *x* blíží. Teprve potom poznáme, zda vůbec je co počítat (funkce může být spojitá a pak je funkční hodnota rovna limitě) a také poznáme, k jakému typu uvažovaná limita patří. Teprve pak je možno rozhodnout o dalším postupu – zda použijeme l'Hospitalovo pravidlo a pod. Někdy je výpočet limity snadný, někdy jde o obtížné počítání.

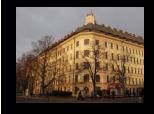

ROBERT

Algebra limit file lim2-CZ.tex

MAŘÍK

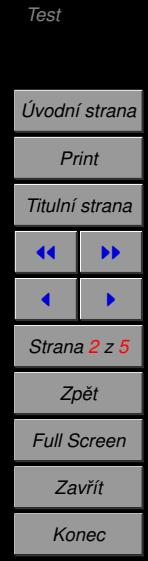

## <span id="page-2-0"></span>**2. Test**

Kvíz. Pro zadanou limitu určete, do které z výše uvedených tří skupin limita patří a vypočtěte ji. Pokud se jedná o neurčitý výraz a ještě jste neslyšeli nic o l'Hospitalově pravidle, můžete se pokusit o numerický odhad limity pomocí kalkulačky.

Pište nekonecno a -nekonecno pro ±∞, pište neexistuje pro limitu, která neexistuje.

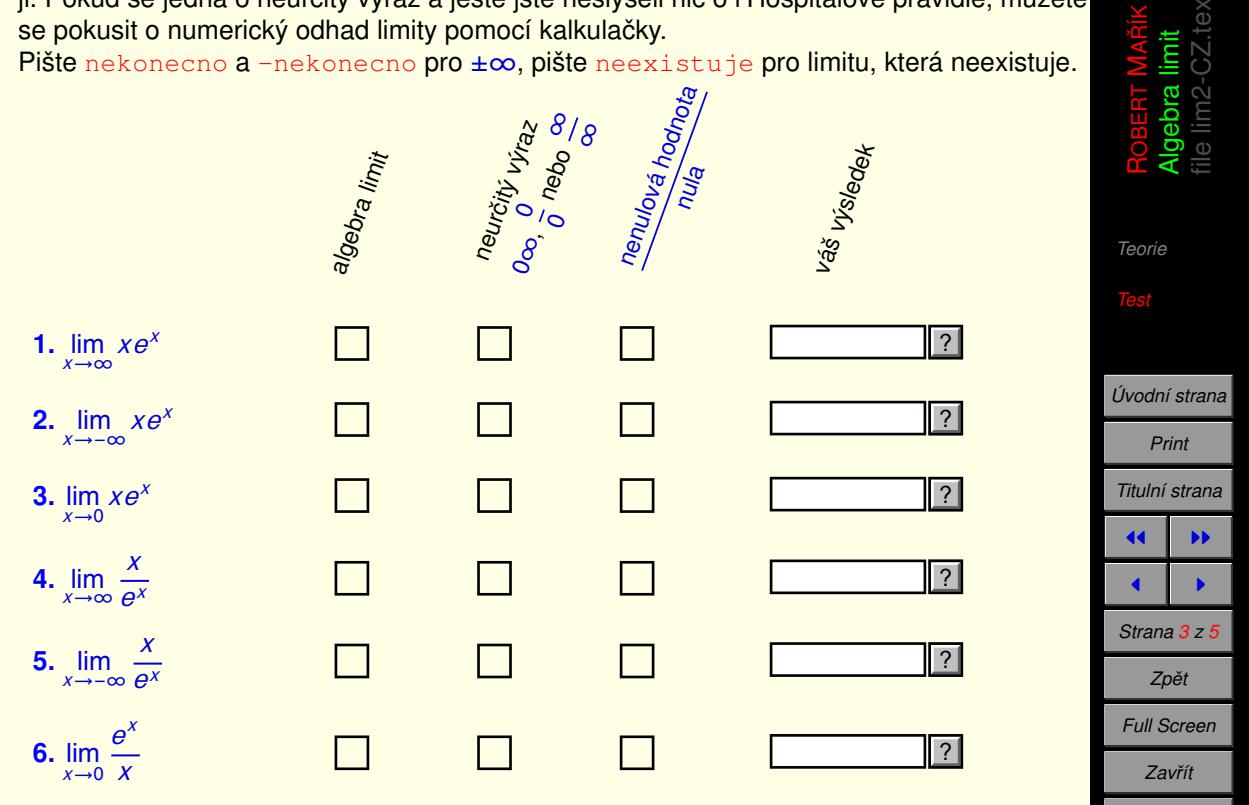

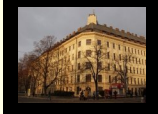

MAŘÍK

*Konec*

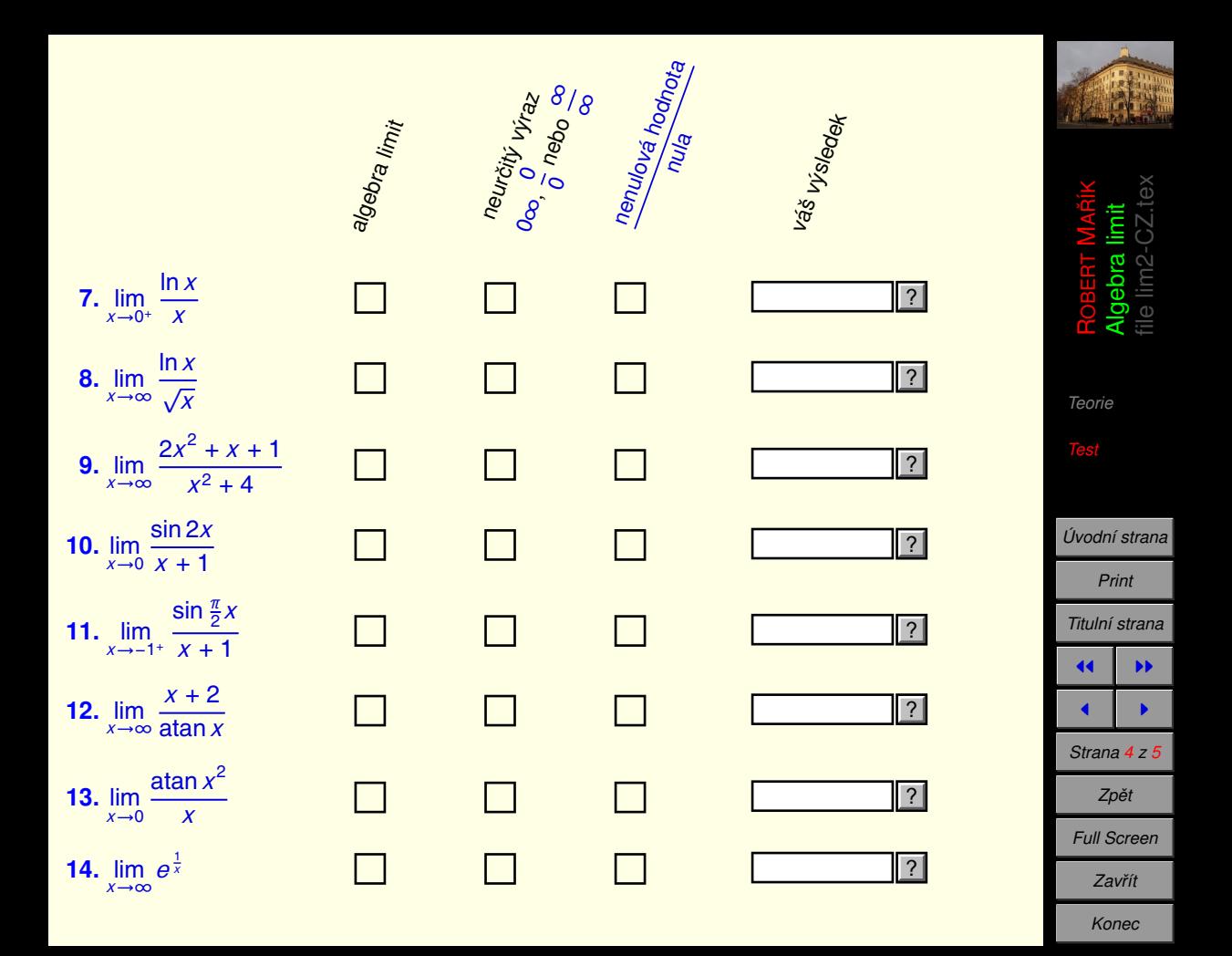

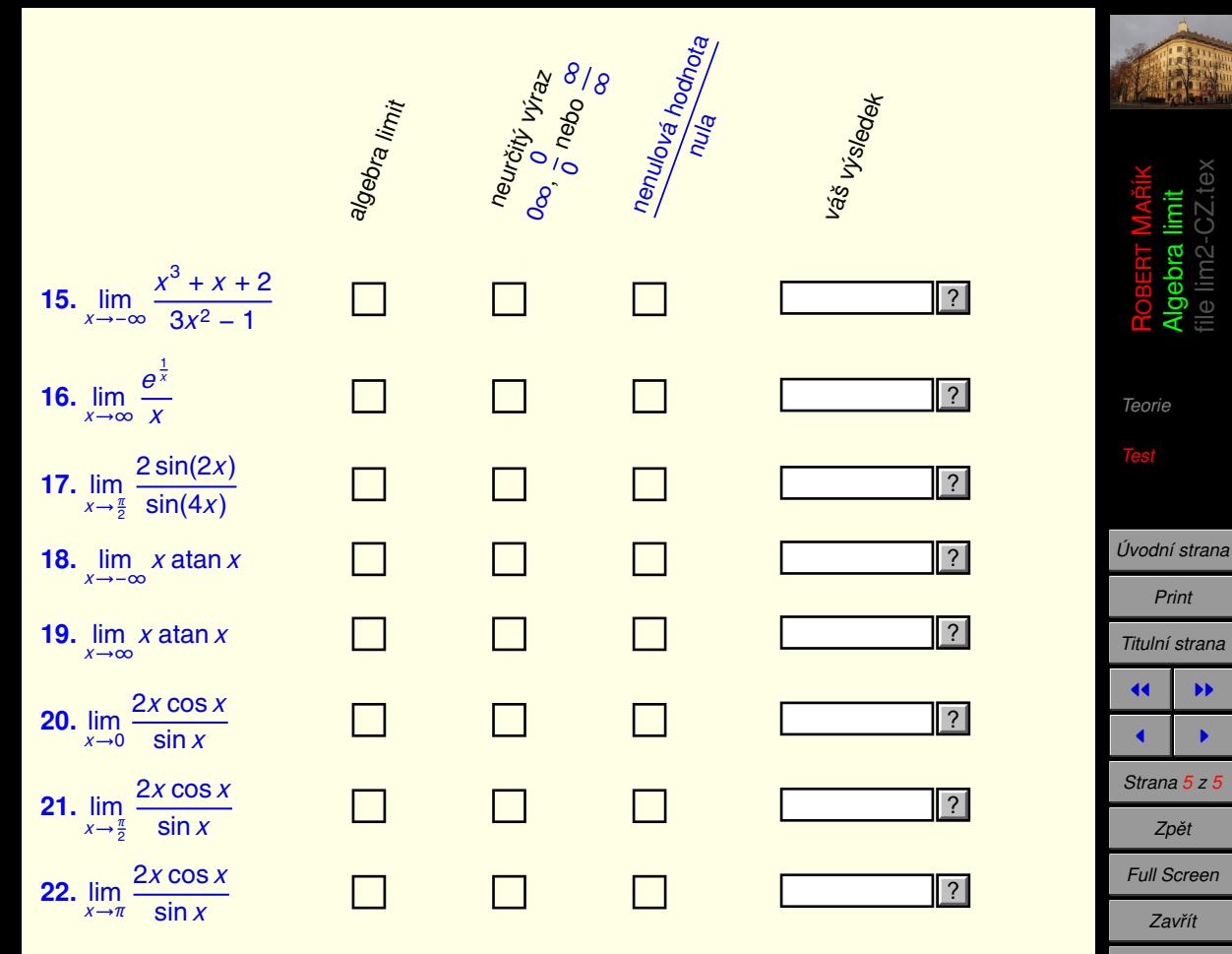